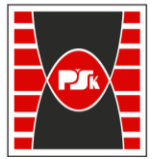

**Załącznik nr 9 do Zarządzenia Rektora nr 35/19 z dnia 12 czerwca 2019 r.**

# **IV. Opis programu studiów**

# **3. KARTA PRZEDMIOTU**

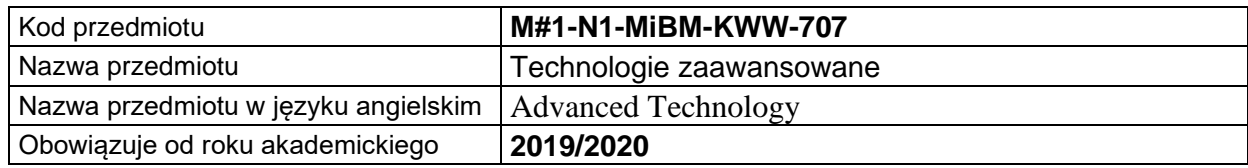

### **USYTUOWANIE MODUŁU W SYSTEMIE STUDIÓW**

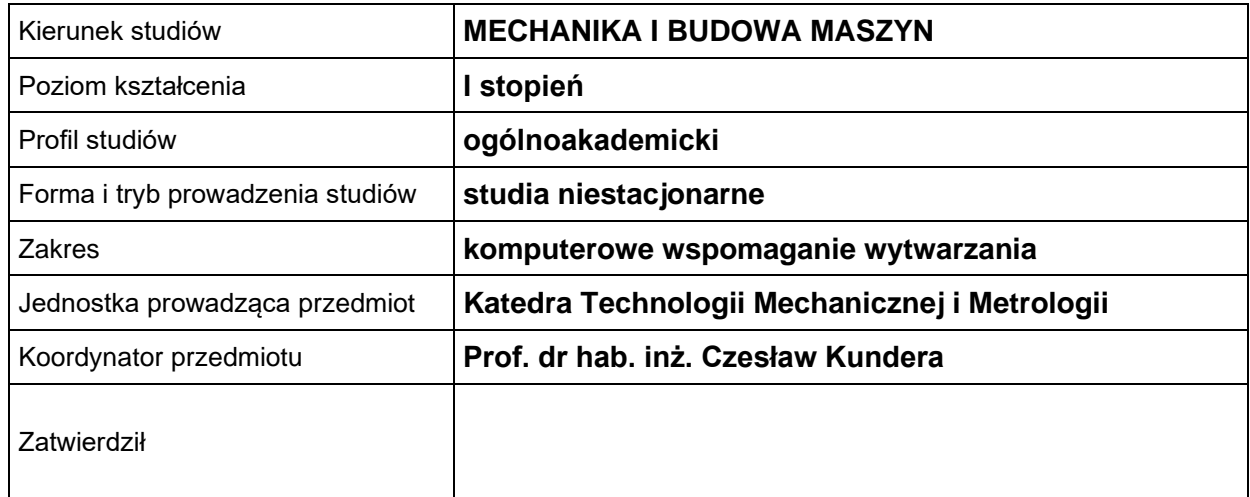

## **OGÓLNA CHARAKTERYSTYKA PRZEDMIOTU**

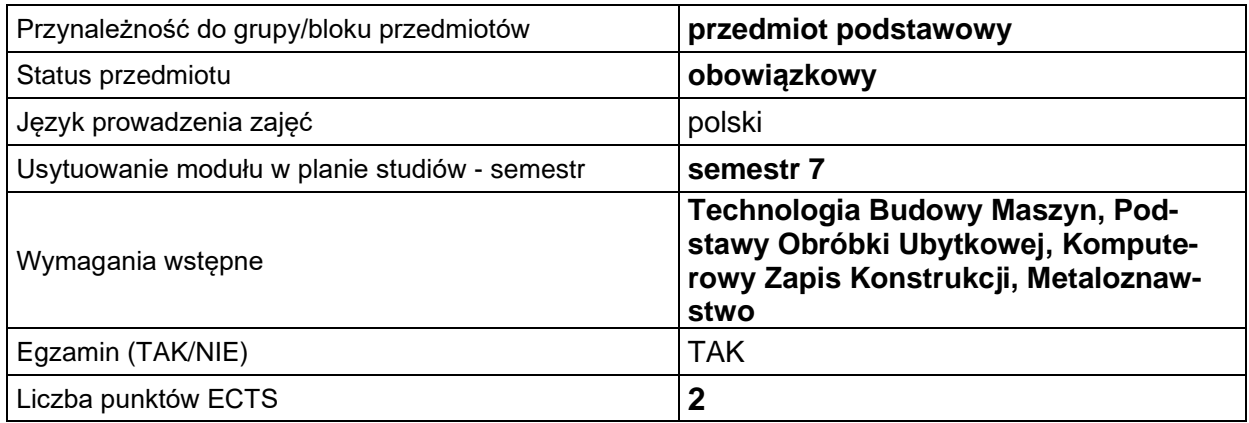

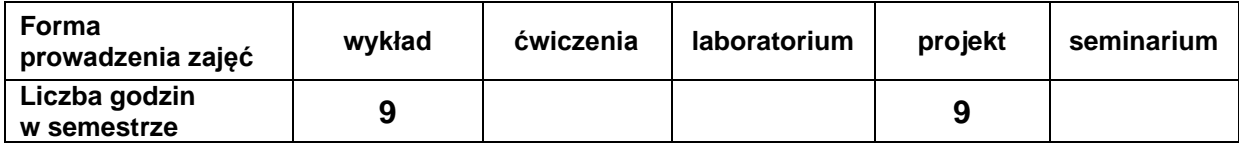

# **EFEKTY UCZENIA SIĘ**

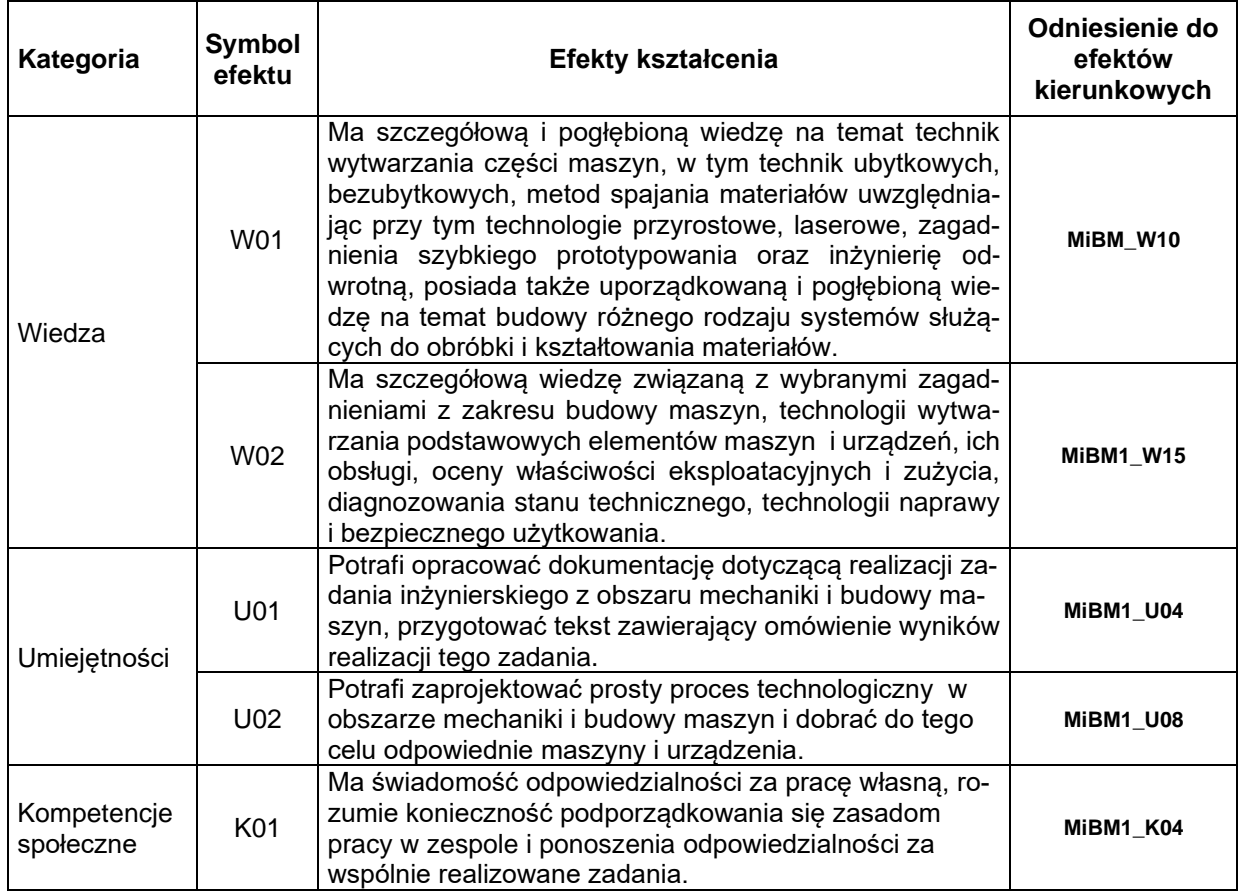

# **TREŚCI PROGRAMOWE**

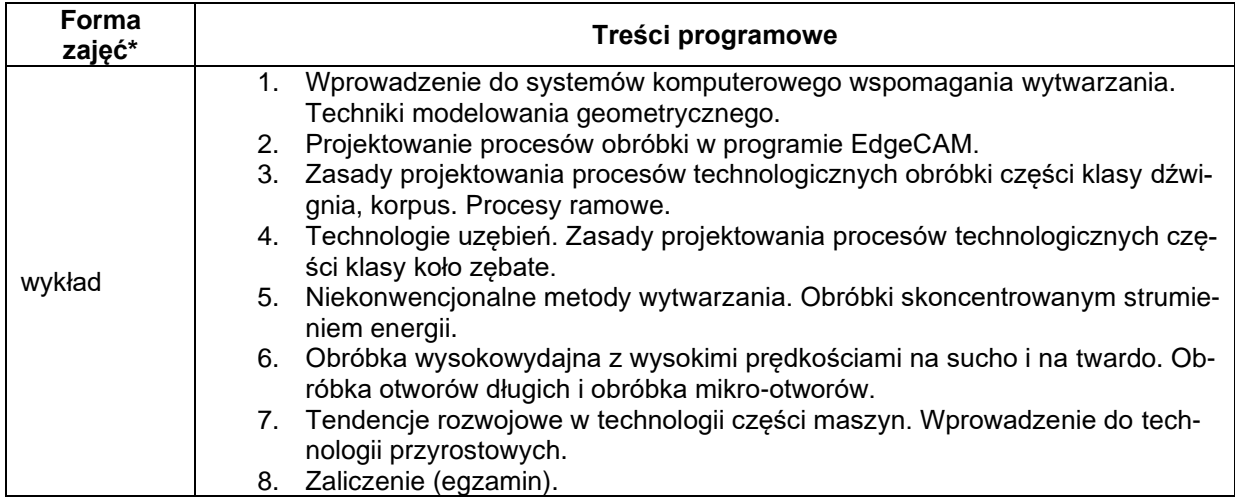

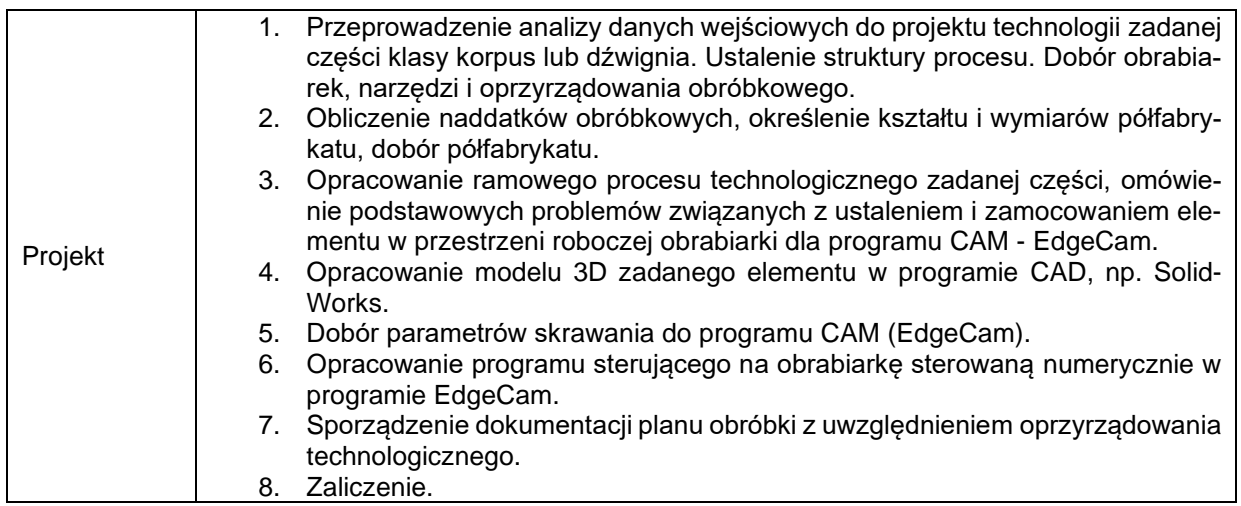

\*) zostawić tylko realizowane formy zajęć

### **METODY WERYFIKACJI EFEKTÓW UCZENIA SIĘ**

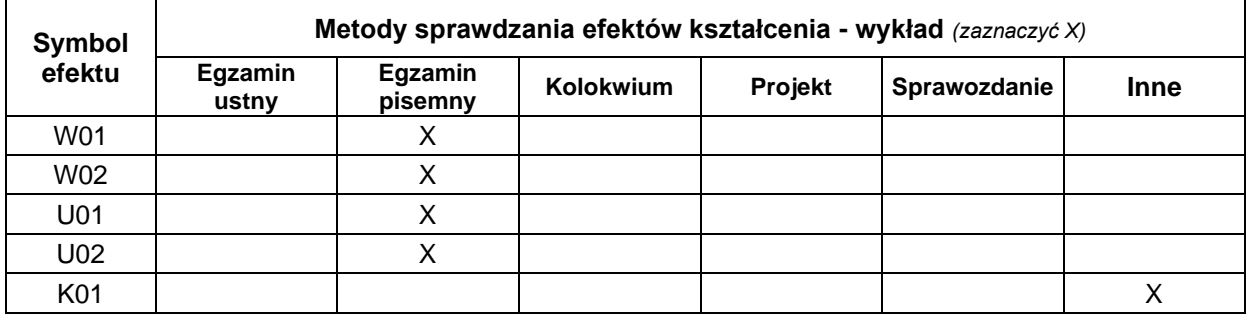

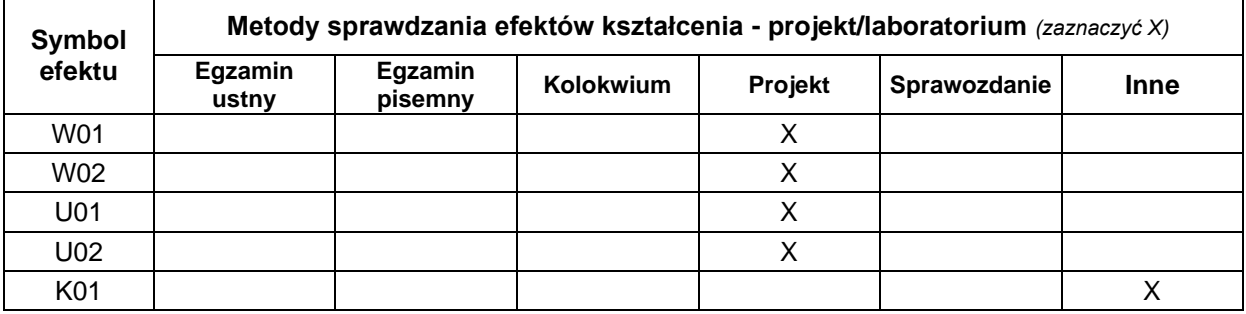

#### **FORMA I WARUNKI ZALICZENIA**

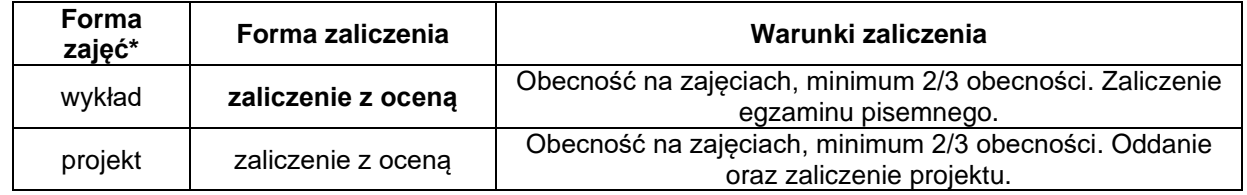

\*) zostawić tylko realizowane formy zajęć

### **NAKŁAD PRACY STUDENTA**

#### **Bilans punktów ECTS**

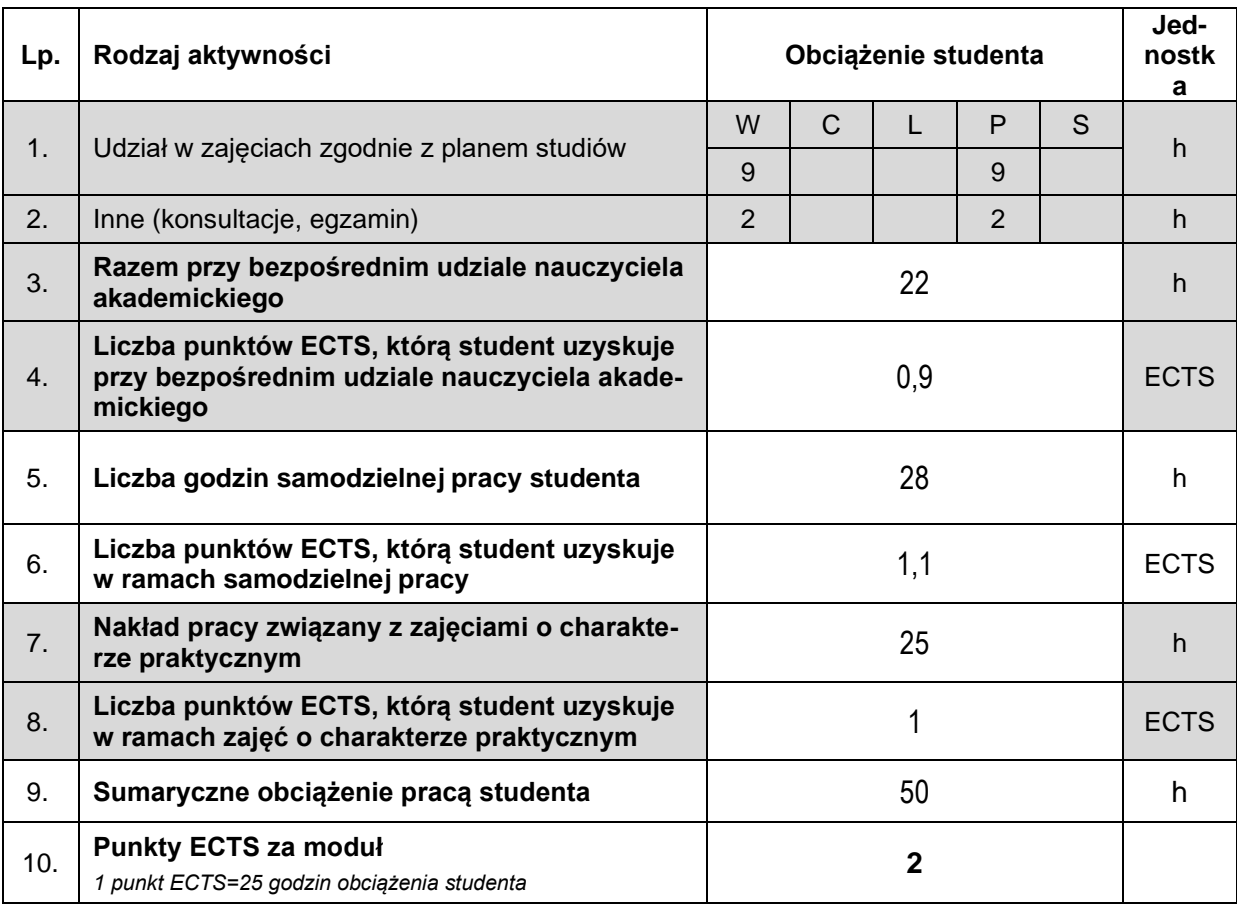

#### **LITERATURA**

- 1) Feld M.: Podstawy projektowania procesów technologicznych typowych części maszyn. WNT Warszawa 2000.
- 2) Ruszaj A.: Niekonwencjonalne metody wytwarzania elementów maszyn i narzędzi. Instytut Obróbki Skrawaniem, Kraków, 1999.
- 3) Przybylski W., Deja M.: Komputerowe wspomaganie wytwarzania maszyn. Podstawy i zastosowanie. WNT, Warszawa, 2007.
- 4) Przybylski L.: Strategia doboru warunków obróbki współczesnymi narzędziami. Toczenie wiercenie – frezowanie. Politechnika Krakowska, Kraków, 2000.
- 5) Chlebus E.: Innowacyjne technologie rapid prototyping rapid tooling w rozwoju produktu. Oficyna Wydawnicza Politechniki Wrocławskiej, 2003.
- 6) Chlebus E.: Techniki komputerowe CAx w inżynierii produkcji. WNT, Warszawa 2000.
- 7) Augustyn K.: EdgeCAM. Komputerowe wspomaganie wytwarzania. Helion, Gliwice 2006.
- 8) Augustyn K.: "EdgeCAM. Komputerowe wspomaganie obróbki skrawaniem", Wydawnictwo HE-LION, 2002.
- 9) Babiuch M.: "SolidWorks 2009 PL. Ćwiczenia", Wydawnictwo HELION, 2009.
- 10) Dokumentacja EdgeCam ze strony www.nicom.pl